# Rational Customer Support 사이트를 통한 기술 지원 절차 안내서

2004/04/16

한국 IBM Rational

# Rational Customer Support 사용 절차

# 목 차

- 1. 개요
- 2. 용어
- 3. 기술 지원 변경 사항
- 4. Rational Customer Support 사용 준비 절차
	- 4-1. 1 단계 : STC 등록
	- 4-2. 2 단계 : Authorized Caller 등록
	- 4-3. 3 단계 : 등록된 Authorized Caller가 자신을 ESR 사용자로 등록
- 5. Authorized Caller 가 신규 PMR을 등록하는 순서
- 6. 기타

#### 1. 개요

2004/05/02 이후부터 변경되는 Rational Customer Support 사용 절차 요약

#### 2. 용어

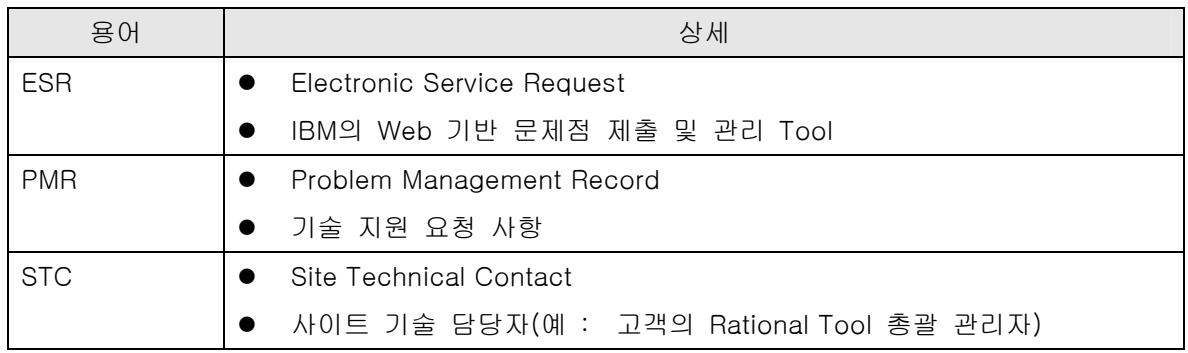

### 3. 기술 지원 변경 사항

2004/05/02 이후부터는

- (1) ESR에 등록된 사용자만이 IBM Rational Customer Support 로 e-Mail을 발송 할 수 있으며 (sw\_support\_ap@au1.ibm.com)
- (2) e-Mail을 통해 신규 PMR을 열 수 없고
- (3) 신규 PMR은 ESR을 사용하여 온라인으로만 열 수 있다.
- (4) 신규 PMR 작성 이후부터는 e-Mail 로 해당 사항에 대하여는 계속 기술 지원을 받을 수 있다. e-Mail 외에도 ESR 웹 사이트에서 기술 지원을 받을 수 있다.

#### 4. Rational Customer Support 사용 준비 절차

- (1) 1 단계 : STC 등록
- (2) 2 단계 : STC가 사내의 Rational 사용자들을 Authorized Caller로 등록
- (3) 3 단계 : 등록된 Authorized Caller가 자신을 ESR 사용자로 등록
- (4) 이후부터 STC나 Authorized Caller는 ESR 사이트를 통해 PMR을 작성할 수 있음. PMR을 작성하고 난 뒤는 e-mail로 기술지원 받을 수 있음.

# 4-1. 1 단계 : STC 등록

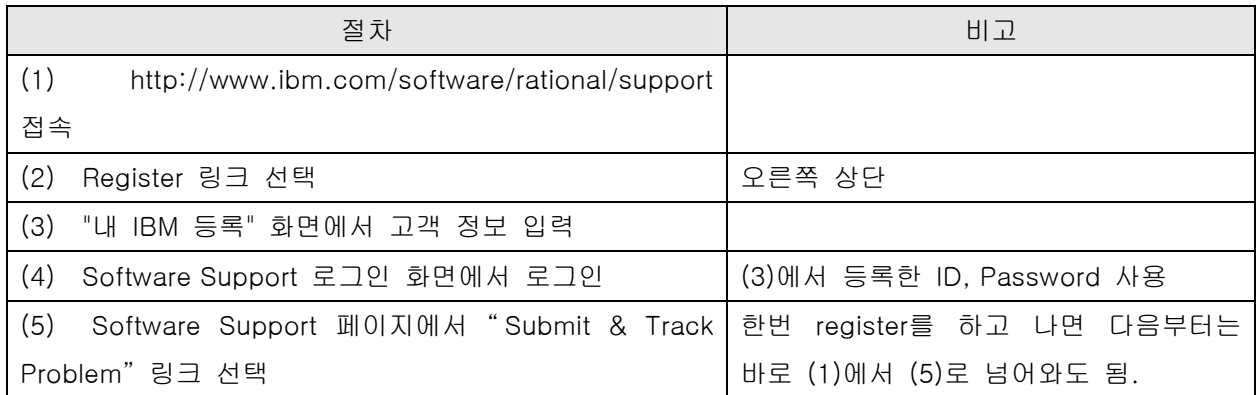

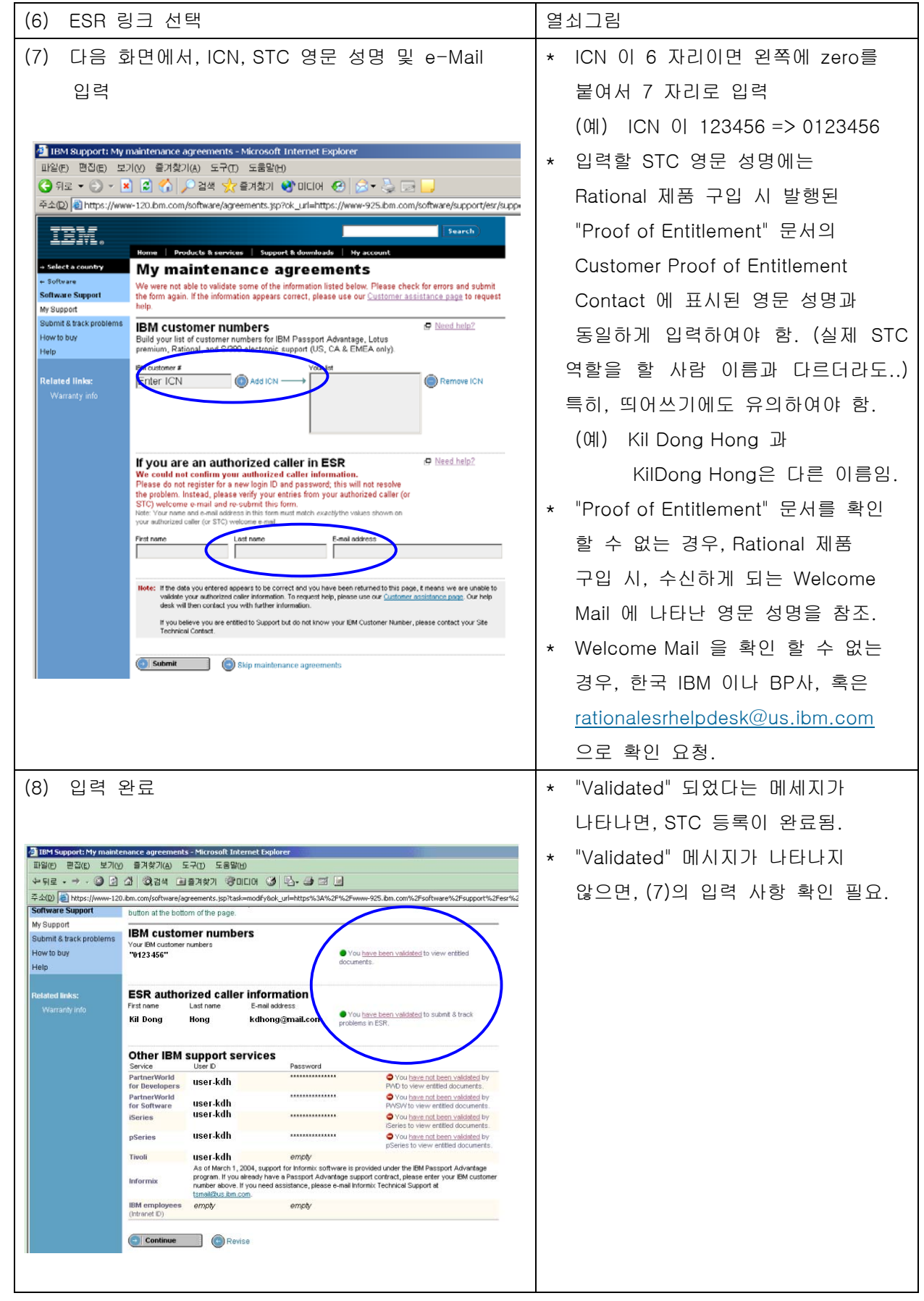

## 4-2. 2 단계 : STC가 사내의 Rational 사용자들을 Authorized Caller로 등록

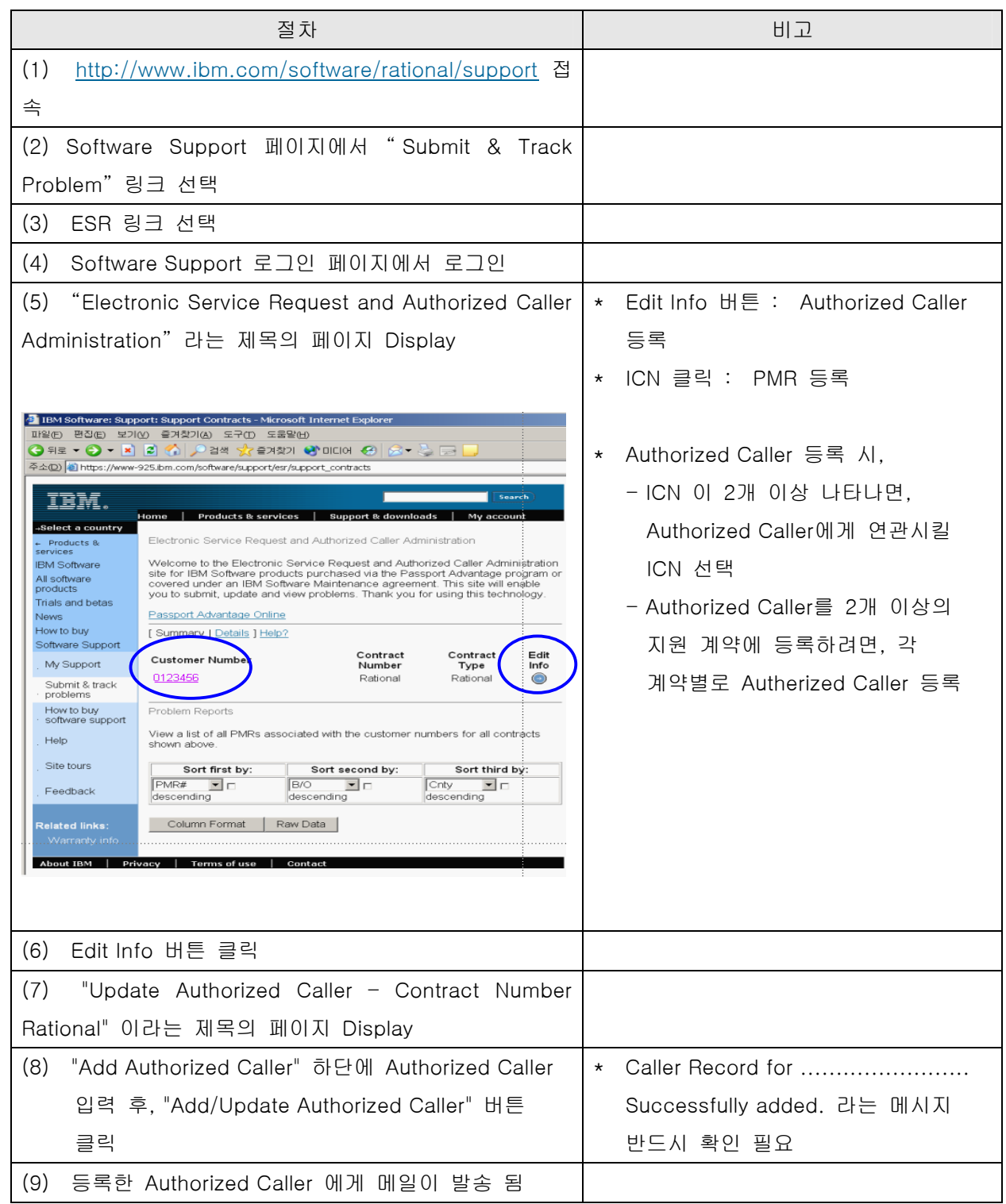

# 4-3. 3 단계 : 등록된 Authorized Caller가 자신을 ESR 사용자로 등록

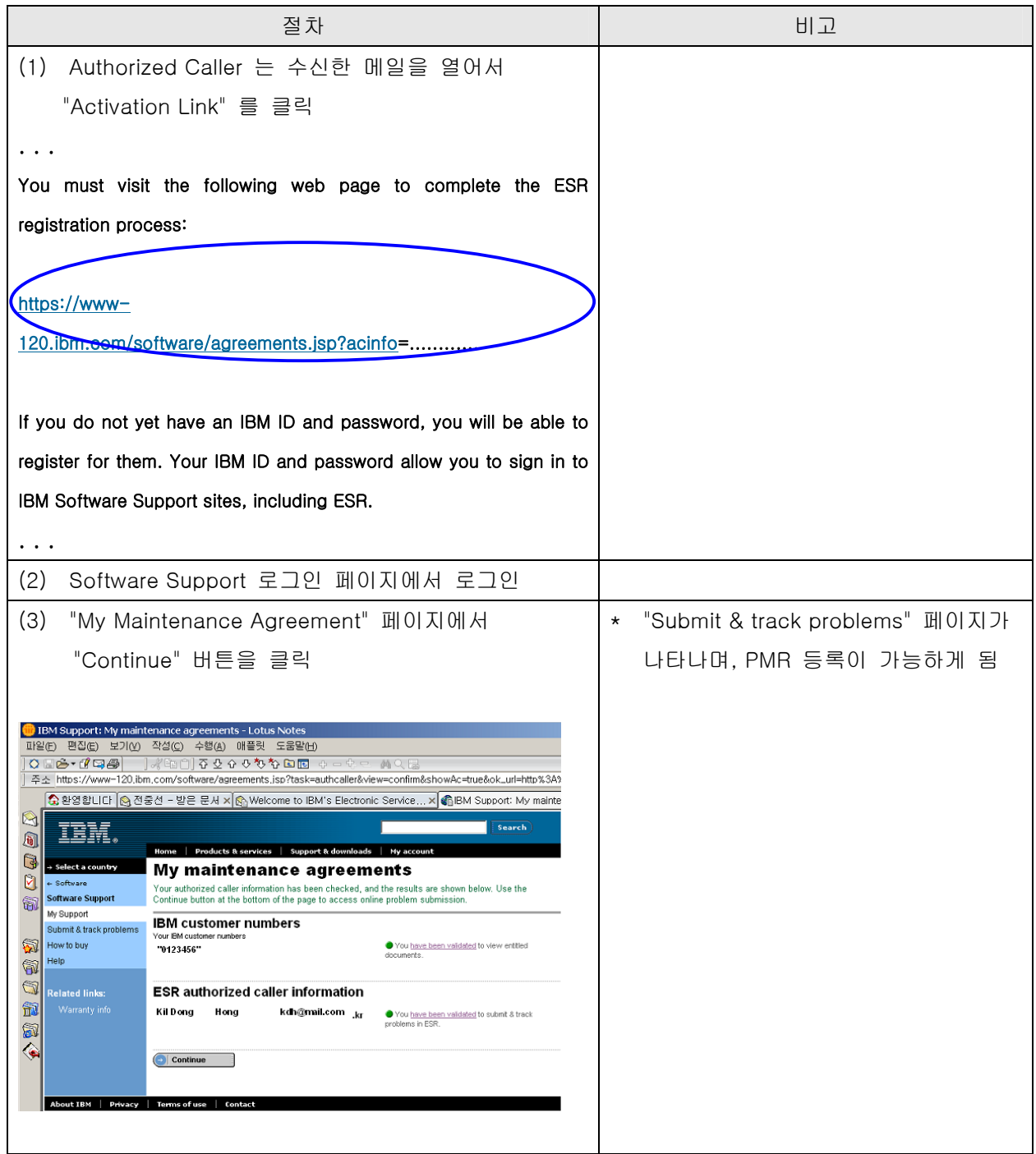

5. Authorized Caller가 신규 PMR을 등록하는 순서

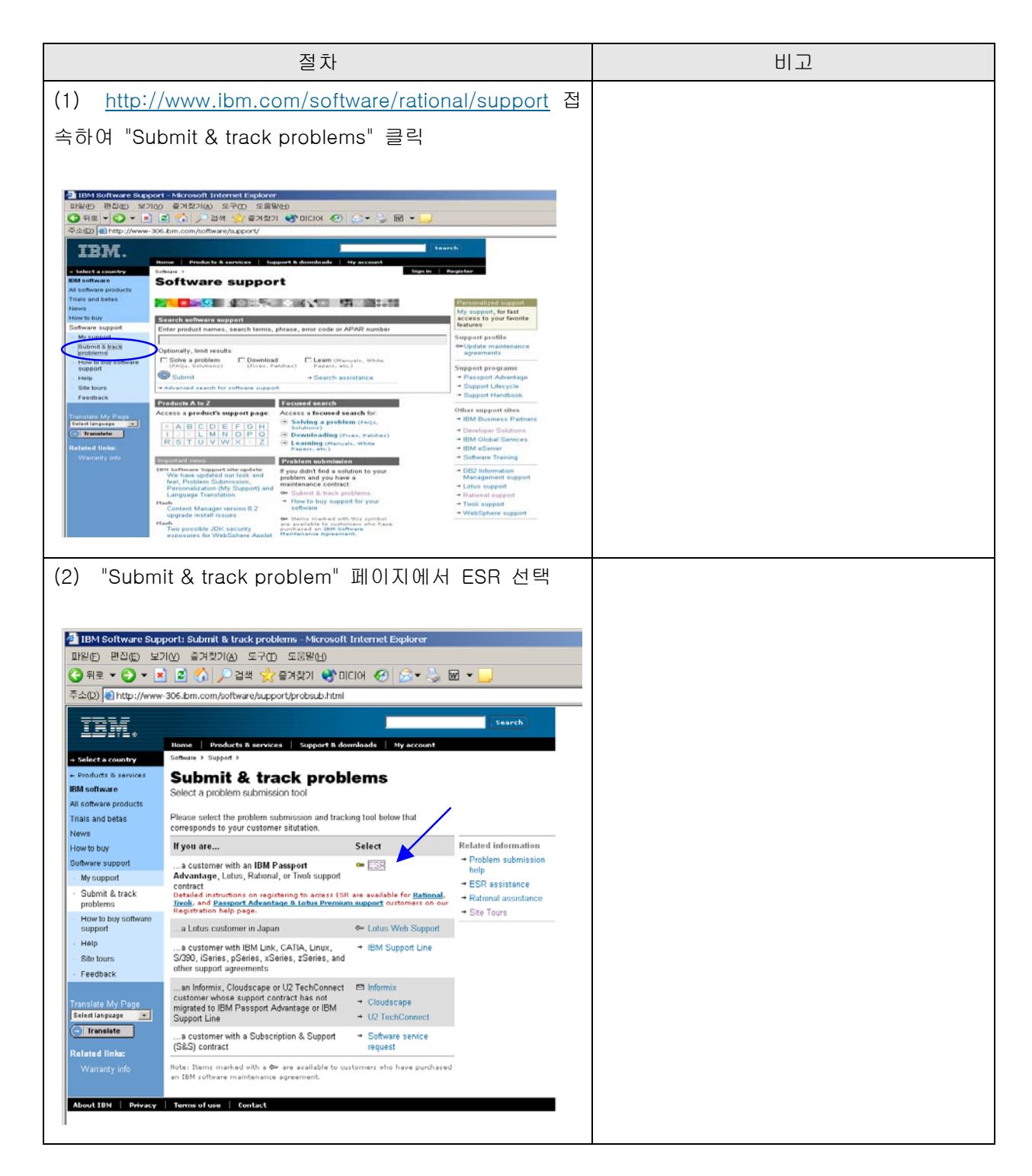

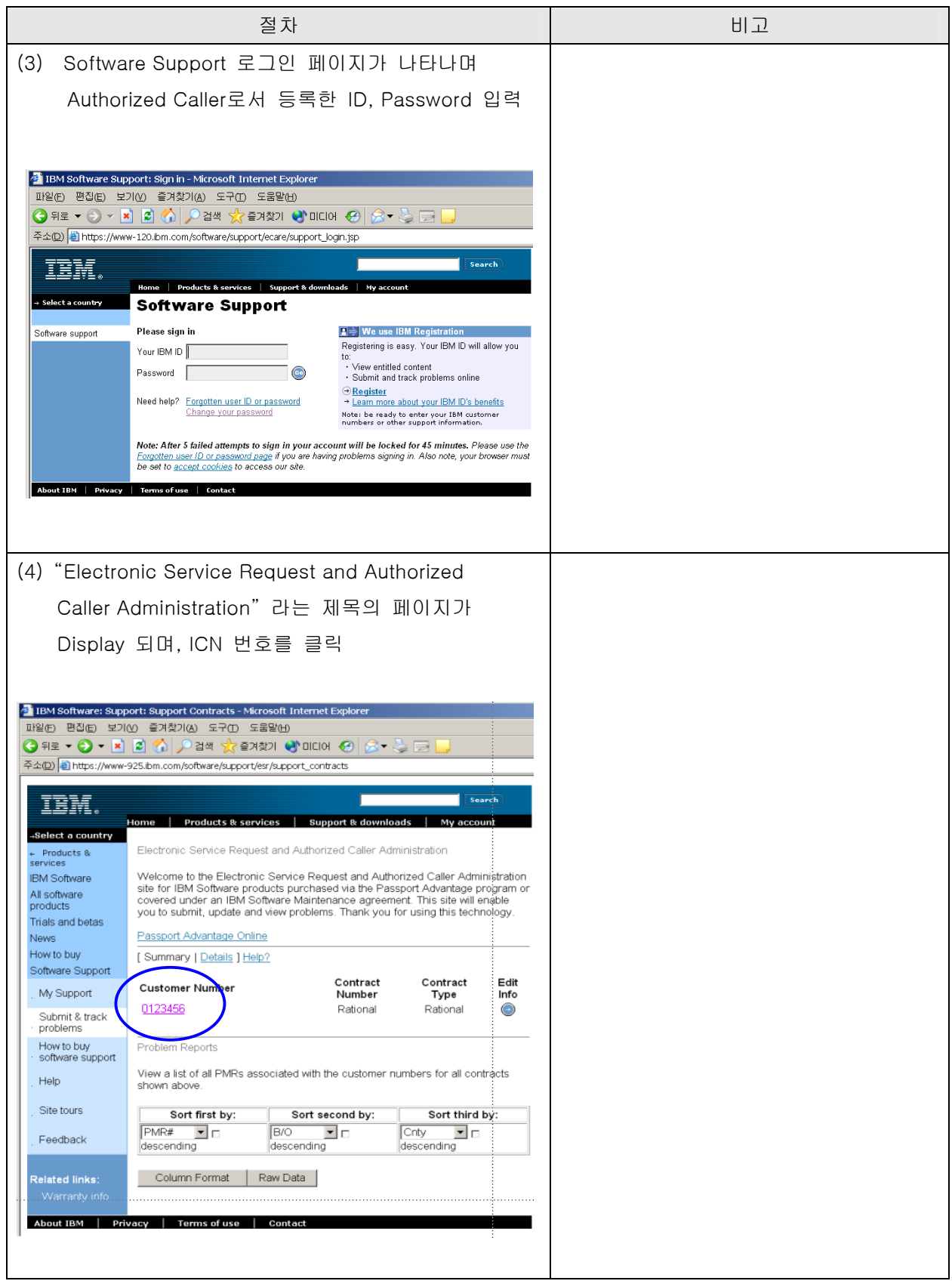

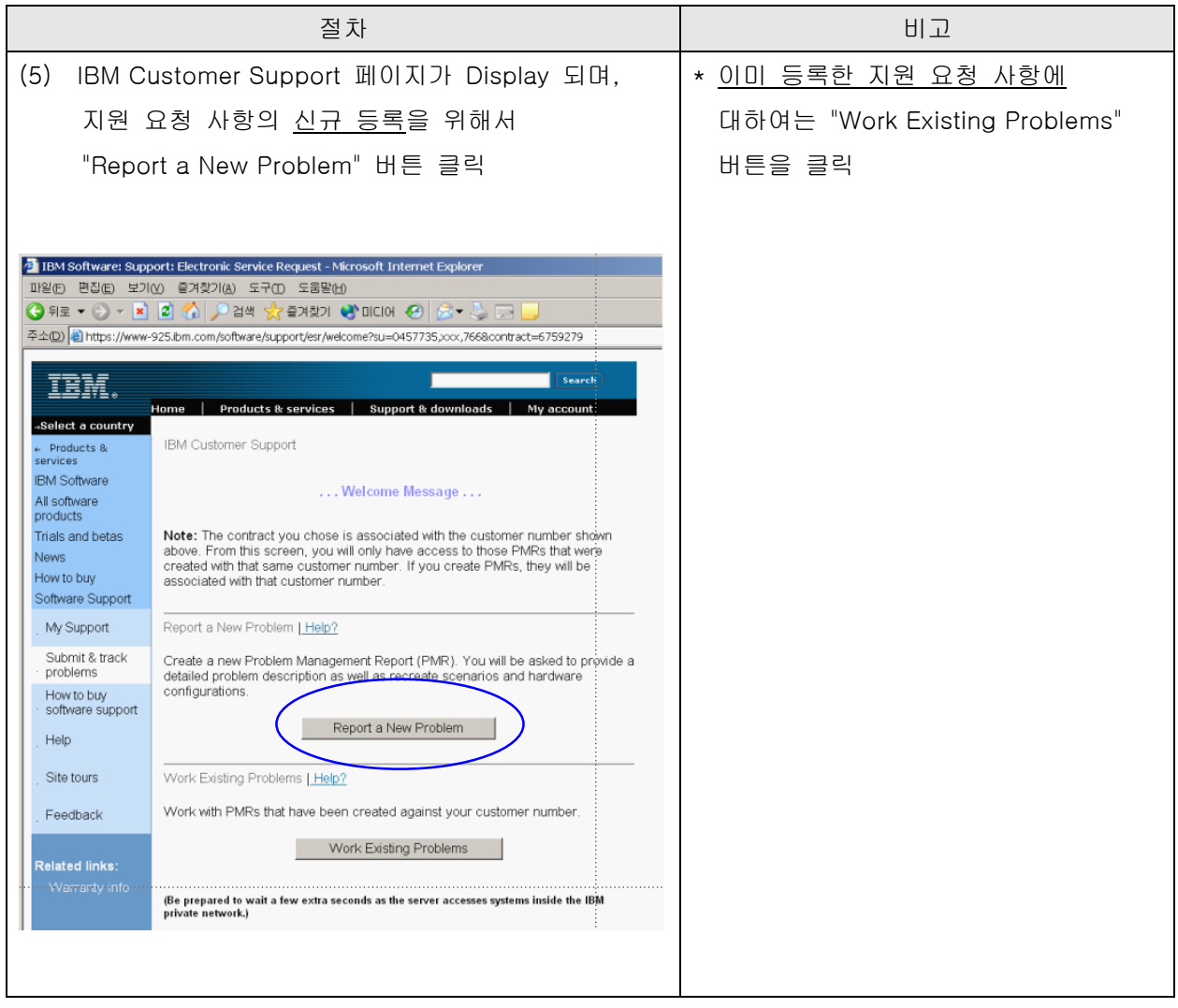

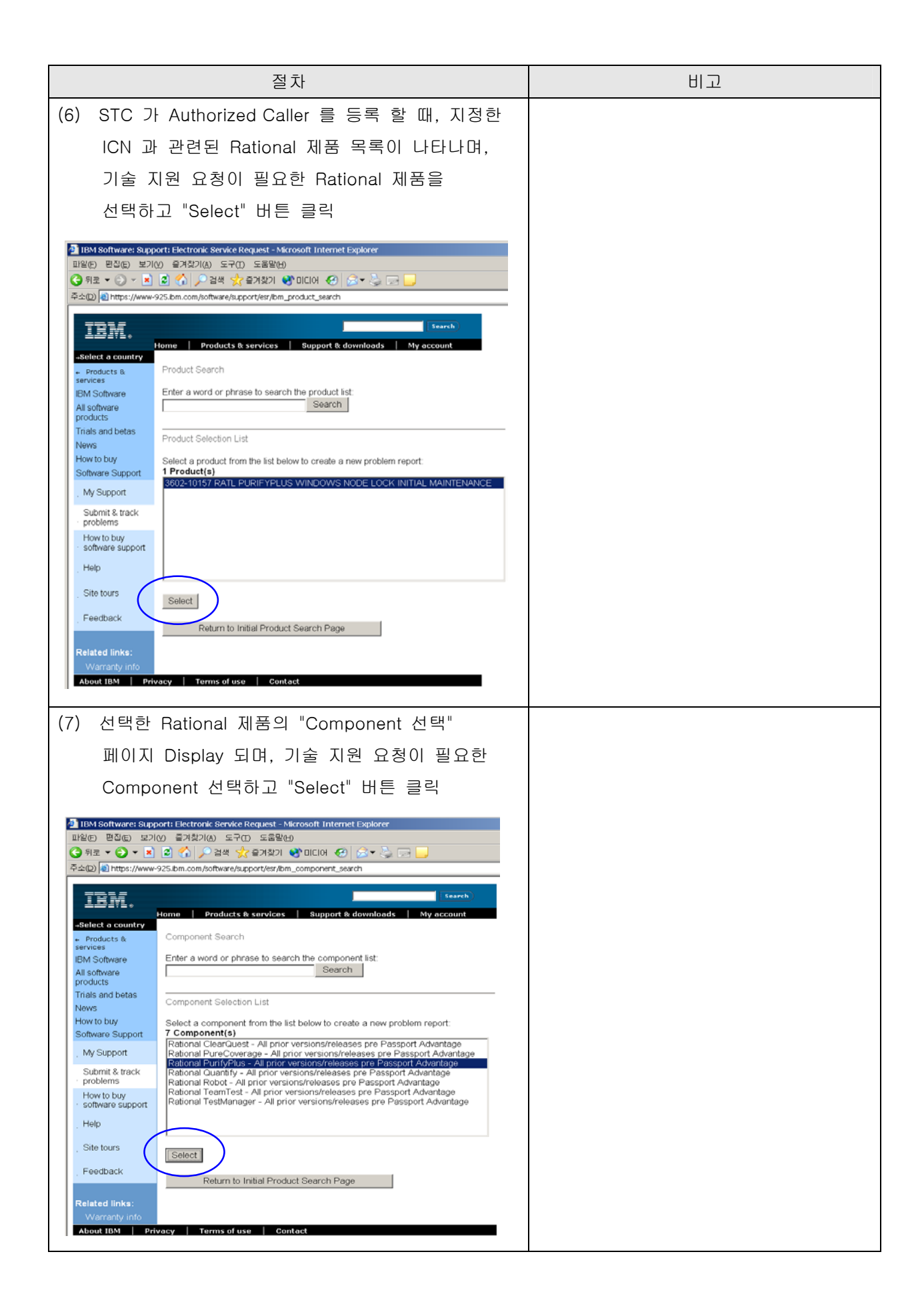

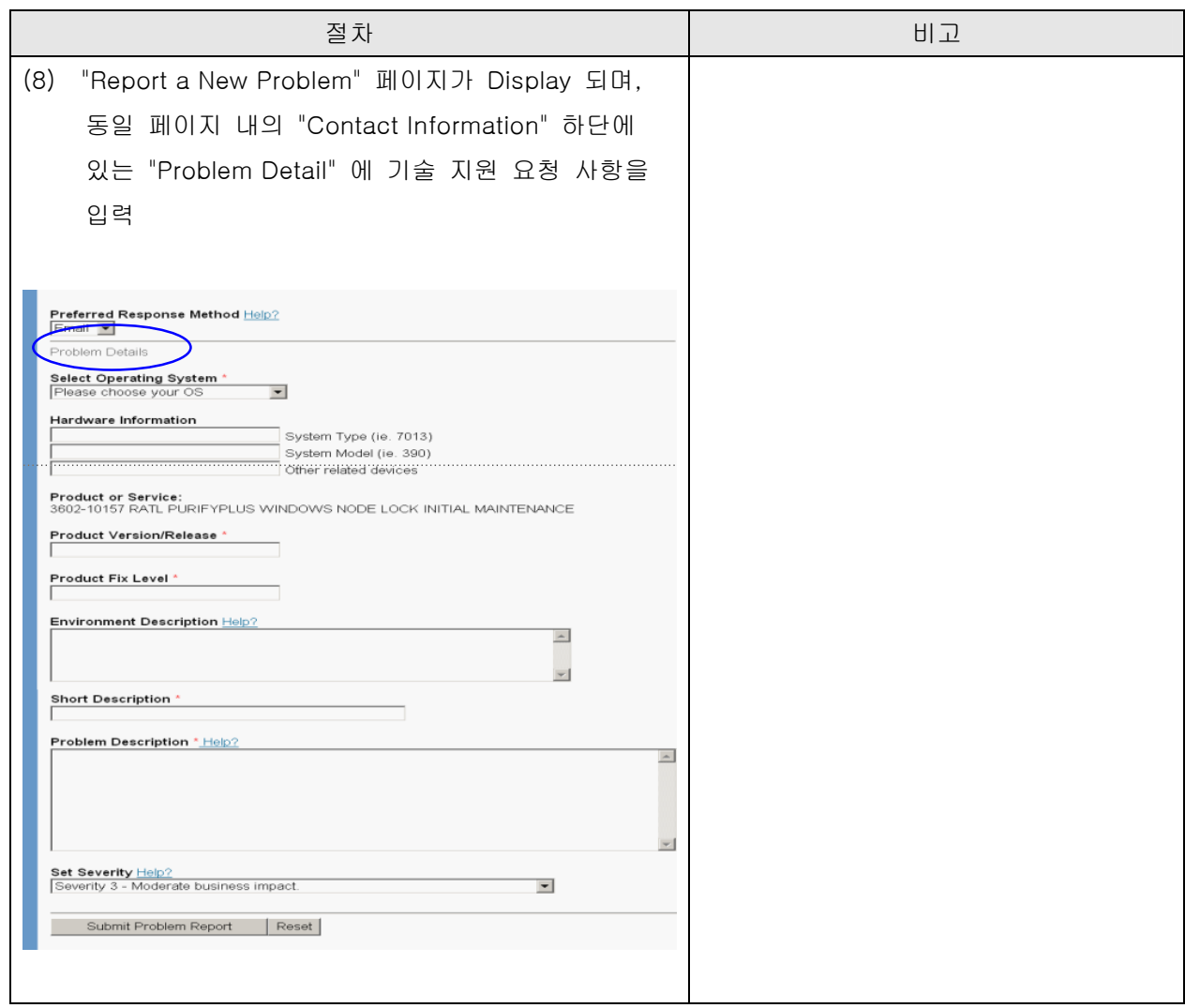

## 6. 기타

 (1) STC, Authorized Caller, PMR 등록 시, 문의 사항은 한국IBM 이나 BP사, 혹은 [rationalesrhelpdesk@us.ibm.com](mailto:rationalesrhelpdesk@us.ibm.com) 으로 요청 바랍니다.

\* Rational ESR Help Desk에 요청 시, 성명과 회사명, 전자우편 주소, 국가 명, 시/도, 군/구, 동 이하 주소, 전화번호, IBM 고객 번호(ICN, 해당하는 경우), 사용하는 Rational 제품명 기재가 필요합니다.